$_{\mathsf{Out}\llbracket 1\rrbracket:\textcolor{red}{\mathsf{I}}\ \mathsf{I}}$  $_{\text{Out[2]}:}$  []  $_{\mathsf{Out}\left[\,3\,\right]}\colon$  ['red', 'green', 'blue'] list 'red' 'green' 'blue' **--------------------------------------------------------------------------- IndexError** Traceback (most recent call last) Cell **In[8], line 1 ----> 1** colors[3] **IndexError**: list index out of range 3 'blue' In  $[1]:$ colors**=**[] *# boş liste tanımlama* colors In [2]: colors**=**list() *# list fonksiyonu ile boş liste tanımlama* colors In [3]: *# liste içindeki elemanlar virgül ile ayrılır # liste tanımlanırken [ ] ifadesi kullanılır* colors **=** ['red', 'green', 'blue'] colors In [4]: *# listenin tipi list* type(colors)  $Out[4]:$ In [5]: *# listenin ilk elemanının indeksi 0* colors[0]  $Out[5]$ : In [6]: *# listenin ikinci elemanının indeksi 1* colors[1]  $Out[6]$ : In [7]: colors[2] Out[7]: In [8]: colors[3] *# IndexError: list index out of range # liste indeksi aralık dışında* In [9]: len(colors) *# listenin uzunluğu* Out[9]: In [10]: colors[**-**1] *# negatif indeksler tersten okuma yapar # sondan birinci* Out[10]: In [11]: colors[**-**2] *# sondan ikinci indeks*

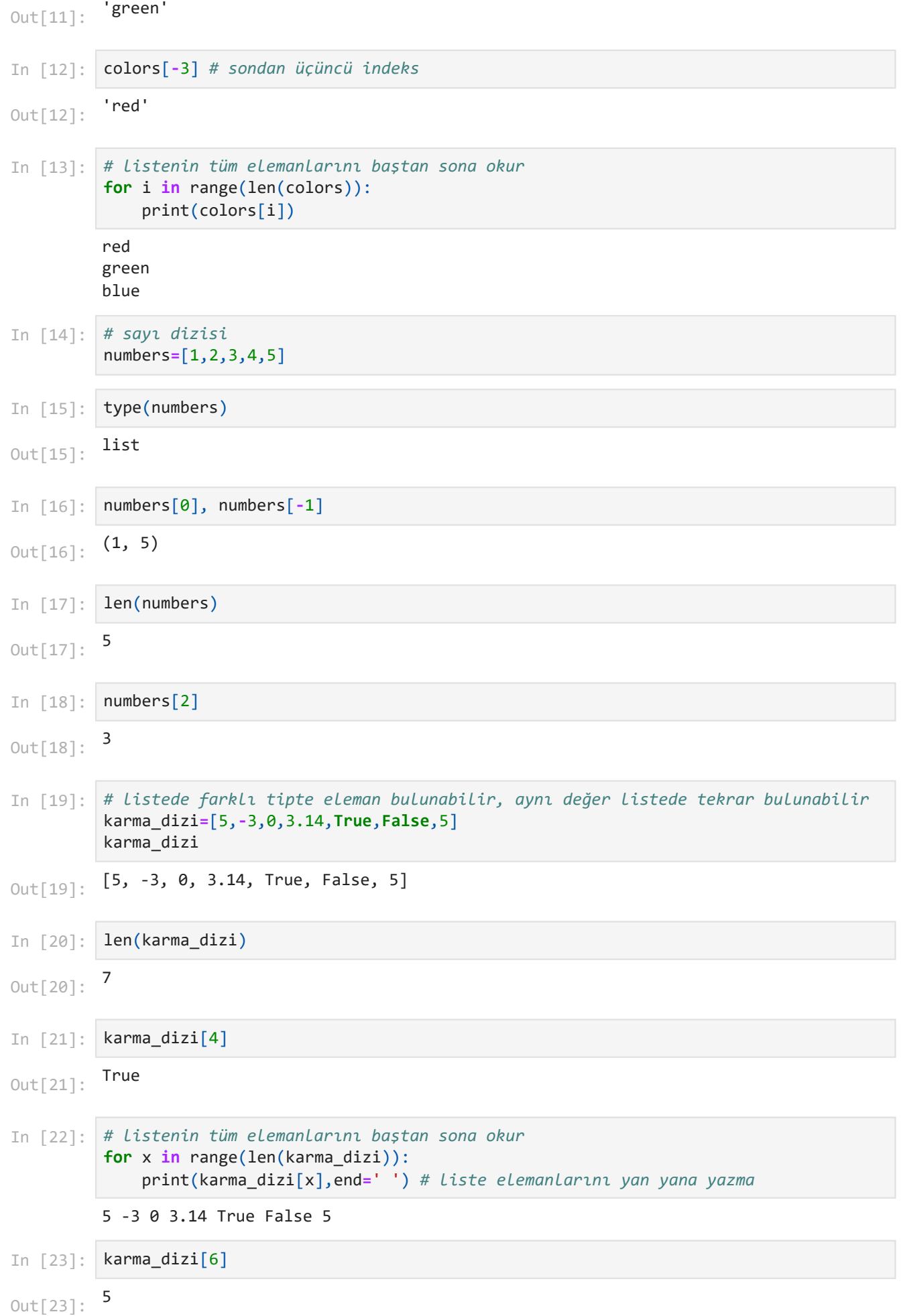

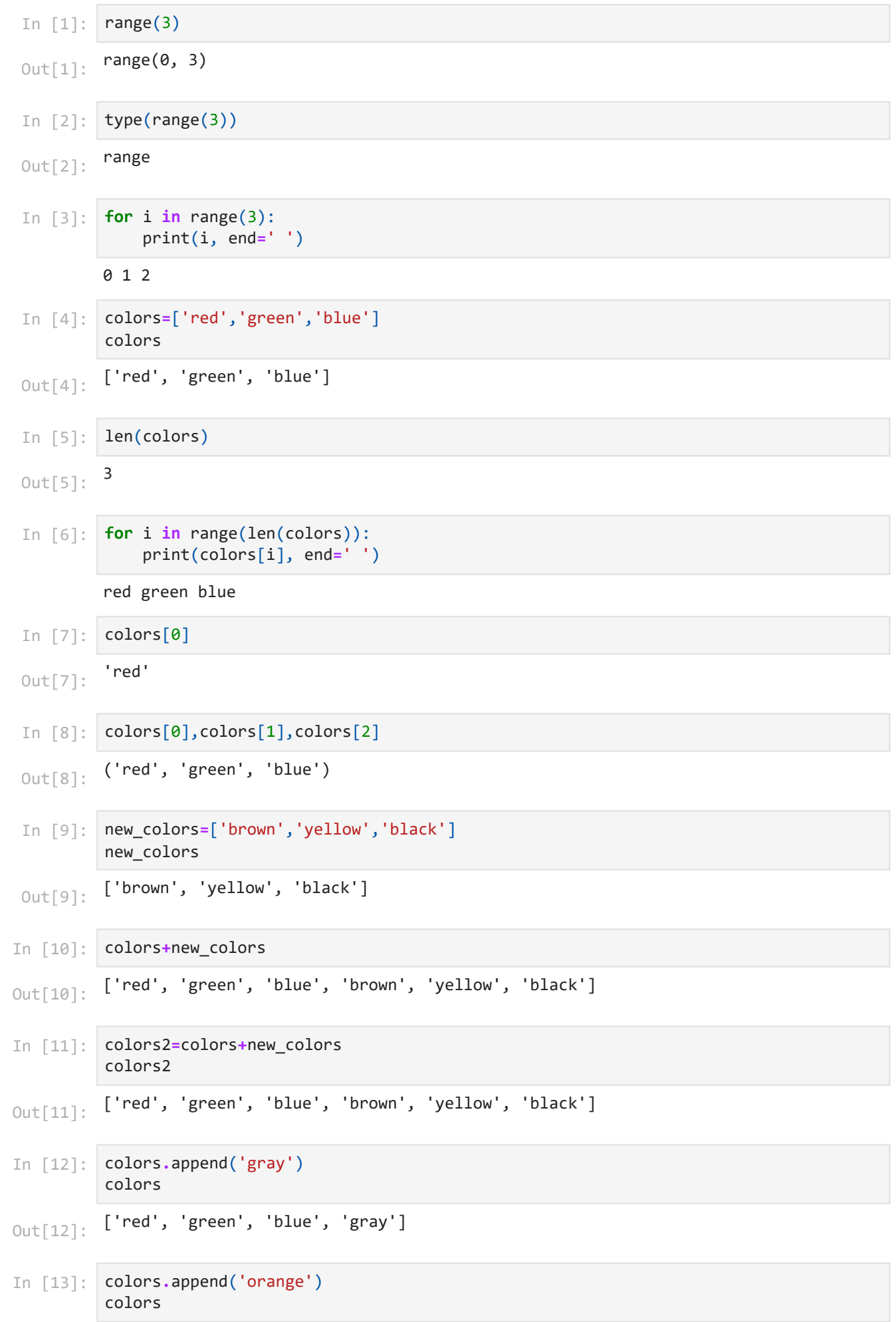

# 2.11.2023 21:51 liste-1

```
Out[13]: ['red', 'green', 'blue', 'gray', 'orange']
Out[13]: I'ed, g<br>
In [14]: Colors.app<br>
colors<br>
Out[14]: I'ed', 'g<br>
In [15]: squares=[<br>
sum = 0 #<br>
for num in<br>
print(f"ka<br>
1<br>
print(f"ka<br>
1<br>
1<br>
In [16]: squares=[]<br>
sum=0<br>
count = in<br>
for i in r<br>
squares sum=0<br>
In [17]: squ
In [14]:
            colors.append('pink')
            colors
           ['red', 'green', 'blue', 'gray', 'orange', 'pink']
Out[14]:In [15]:
            squares=[ 1 , 4 , 9 , 16 ] # kareler dizisi
            sum = 0 # toplam
            for num in squares: # döngü değişkeni num
                 print(num)
                 sum += num # üzerine ekleyerek toplama
            print(f"karelerin toplamı:{sum}") # 30 # toplamı yazdır
           1
           4
           9
           16
           karelerin toplamı:30
In [16]:
squares=[]
            sum=0
            count = int(input('kareler dizisinin eleman sayısını giriniz:'))
            for i in range(1,count+1):
                 squares.append(i**2)
                 sum+=num
            print(squares)
            print(f"karelerin toplamı:{sum}")
           kareler dizisinin eleman sayısını giriniz:6
           [1, 4, 9, 16, 25, 36]
           karelerin toplamı:96
In [17]:
squares=[]
            sum=0
            count = int(input('kareler dizisinin eleman sayısını giriniz:'))
            for i in range(1,count):
                  squares.append(i**2)
                 sum+=num
            print(squares)
            print(f"karelerin toplamı:{sum}")
           kareler dizisinin eleman sayısını giriniz:6
            [1, 4, 9, 16, 25]
           karelerin toplamı:80
In [18]:
# print the numbers from 0 through 9
            for i in range (10):
                 print(i,end=' ')
           0 1 2 3 4 5 6 7 8 9 
In [19]:
# print the numbers from 0 through 9 incremential 2
           for i in range (1,10,2):
                 print(i,end=' ')1 3 5 7 9
```

```
['a', 'b', 3, 3.14, True]
         5
         True
         a
         b
         3
         3.14
         True
         a
         b
         3
         3.14
         True
         ['Hiranur', 'Sümeyra', 'Ahmet', 3, 3.14, True, False]
         Hiranur Sümeyra Ahmet 3 3.14 True False 
         Hiranur Sümeyra Ahmet 3 3.14 True False 
         ['Hiranur', 'Sümeyra']
         ['Sümeyra', 'Ahmet']
 In [1]:
liste=[] # boş liste oluşturur
          # liste=list() # boş liste oluşturur
          liste.append('a')
          liste.append('b')
         liste.append(3)
          liste.append(3.14)
          liste.append(True)
          liste
 Out[1]: In [2]:
         len(liste) # listenin uzunluğu
 Out[2]:In [3]:
         liste[-1] # listenin son elemanı
 Out[3]:In [4]:
         for i in liste:
               print(i)
 In [5]:
         for i in range(len(liste)):
               print(liste[i])
 In [6]:
         listem=['Hiranur','Sümeyra','Ahmet',3,3.14,True,False]
          listem
 Out[6]:
 In [7]:
         for i in listem:
               print(i, end=' ')
 In [8]:
         for i in range(len(listem)):
               print(listem[i],end=' ')
 In [9]:
         listem[0:2]
 Out[9]: In [10]:
         listem[1:3] # liste[1] liste[2]
Out[10]:
```
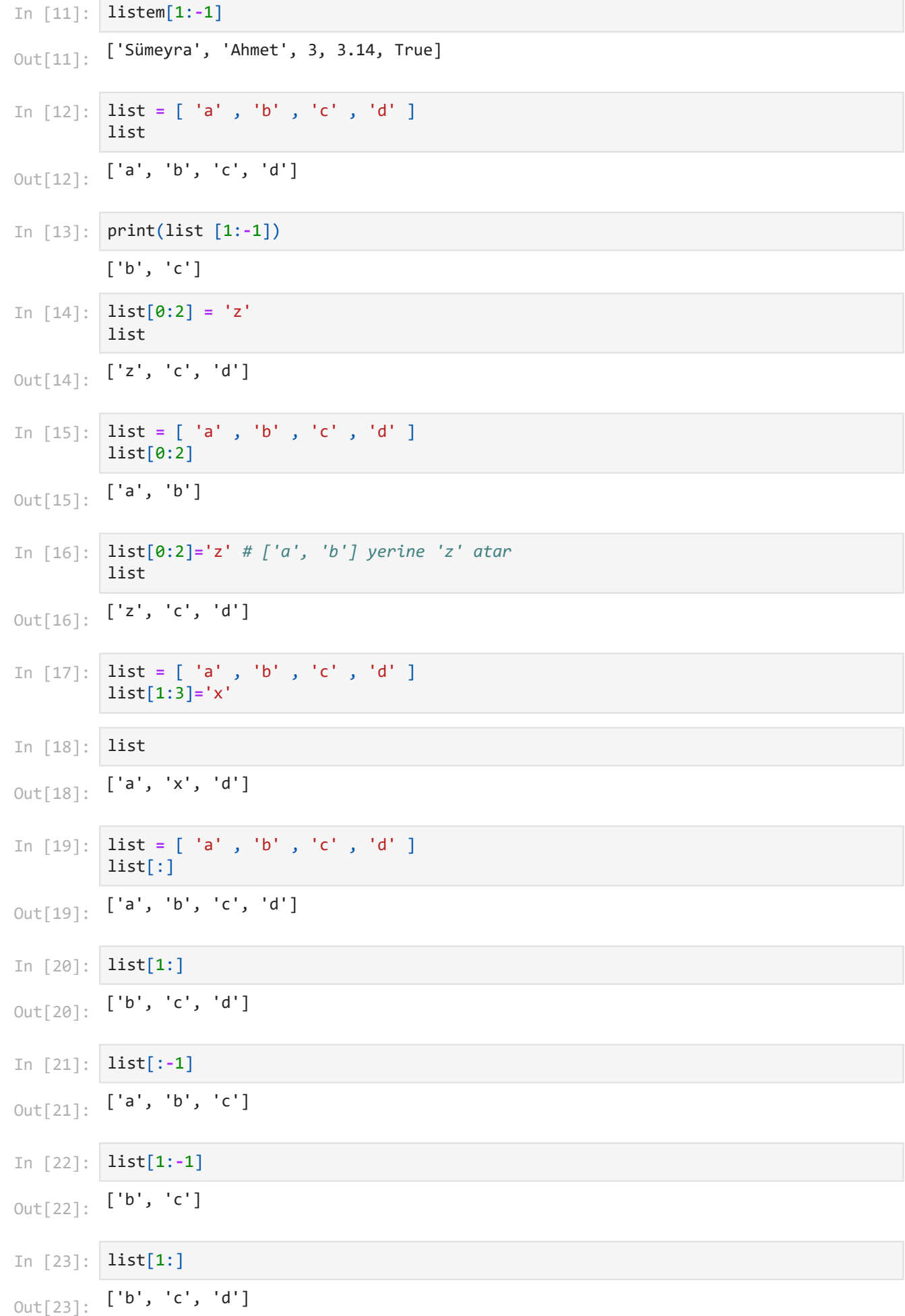

```
2.11.2023 21:52 liste-3
```
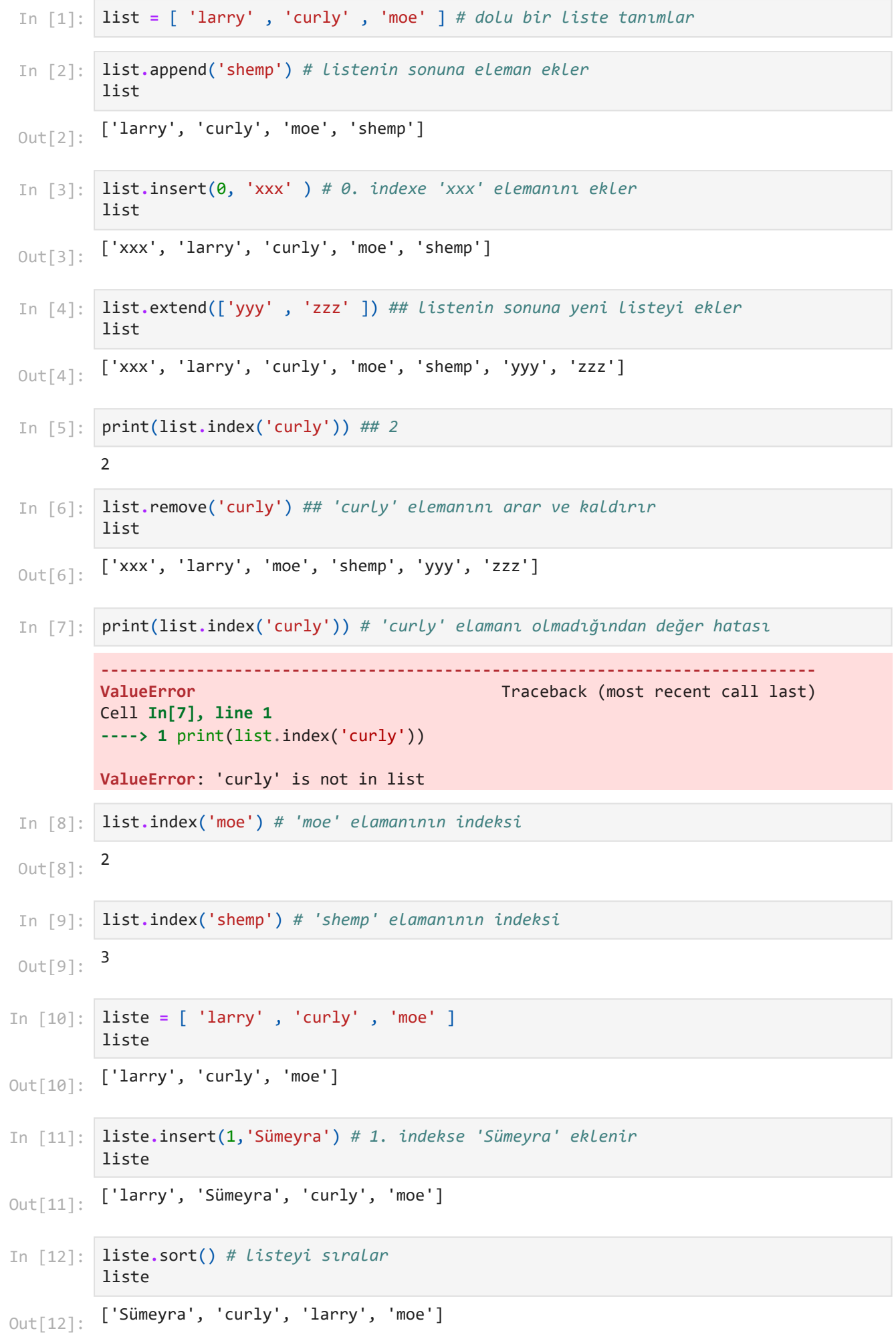

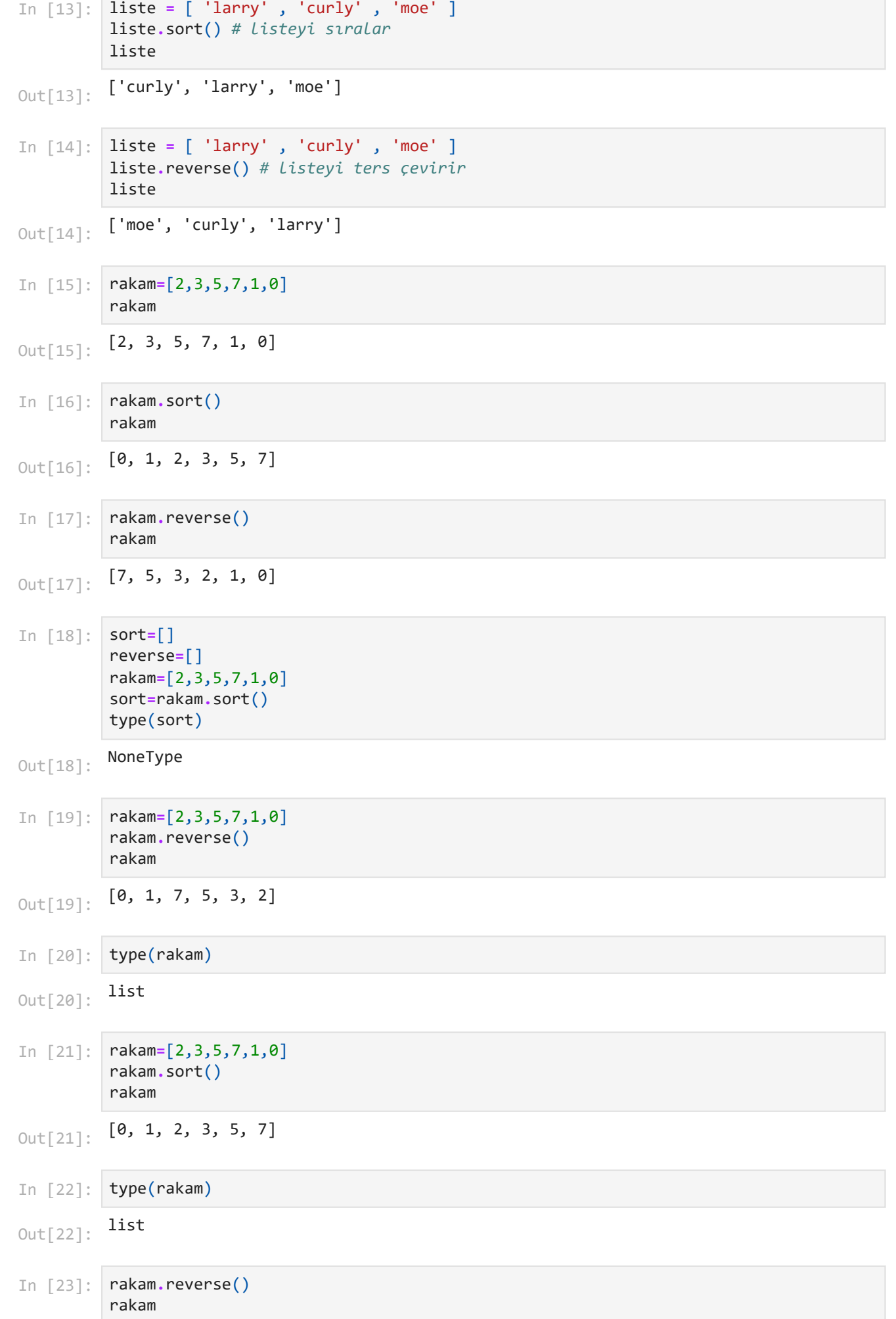

# 2.11.2023 21:52 liste-3

```
0ut[23]: [7, 5, 3, 2, 1, 0]0ut[24]: [7, 5, 3, 2, 1, 0]sayılar dizisinin eleman sayısını giriniz:5
         sayılar dizisinin elemanını giriniz:3
         sayılar dizisinin elemanını giriniz:1
         sayılar dizisinin elemanını giriniz:9
         sayılar dizisinin elemanını giriniz:4
         sayılar dizisinin elemanını giriniz:-2
         sayı listesi:[3, 1, 9, 4, -2]
         küçükten büyüğe sıralı sayı listesi:[-2, 1, 3, 4, 9]
         büyükten küçüğe sıralı sayı listesi:[9, 4, 3, 1, -2]
In [24]:
         rakam=[2,3,5,7,1,0] # dolu bir liste tanımlama
         rakam.sort() # listeyi küçükten büyüğe sıralar
         rakam.reverse() # listeyi ters çevirir
         rakam
In [25]:
numbers=[]
         sum=0
         count = int(input('sayılar dizisinin eleman sayısını giriniz:'))
         for i in range(1,count+1):
               sayi = int(input('sayılar dizisinin elemanını giriniz:'))
              numbers.append(sayi)
              sum+=sayi
         print(f"sayı listesi:{numbers}")
         numbers.sort()
         # numbers.sort normal sıralı
         print(f"küçükten büyüğe sıralı sayı listesi:{numbers}")
         numbers.reverse()
         # numbers.reverse() tersten sıralı
         print(f"büyükten küçüğe sıralı sayı listesi:{numbers}")
```
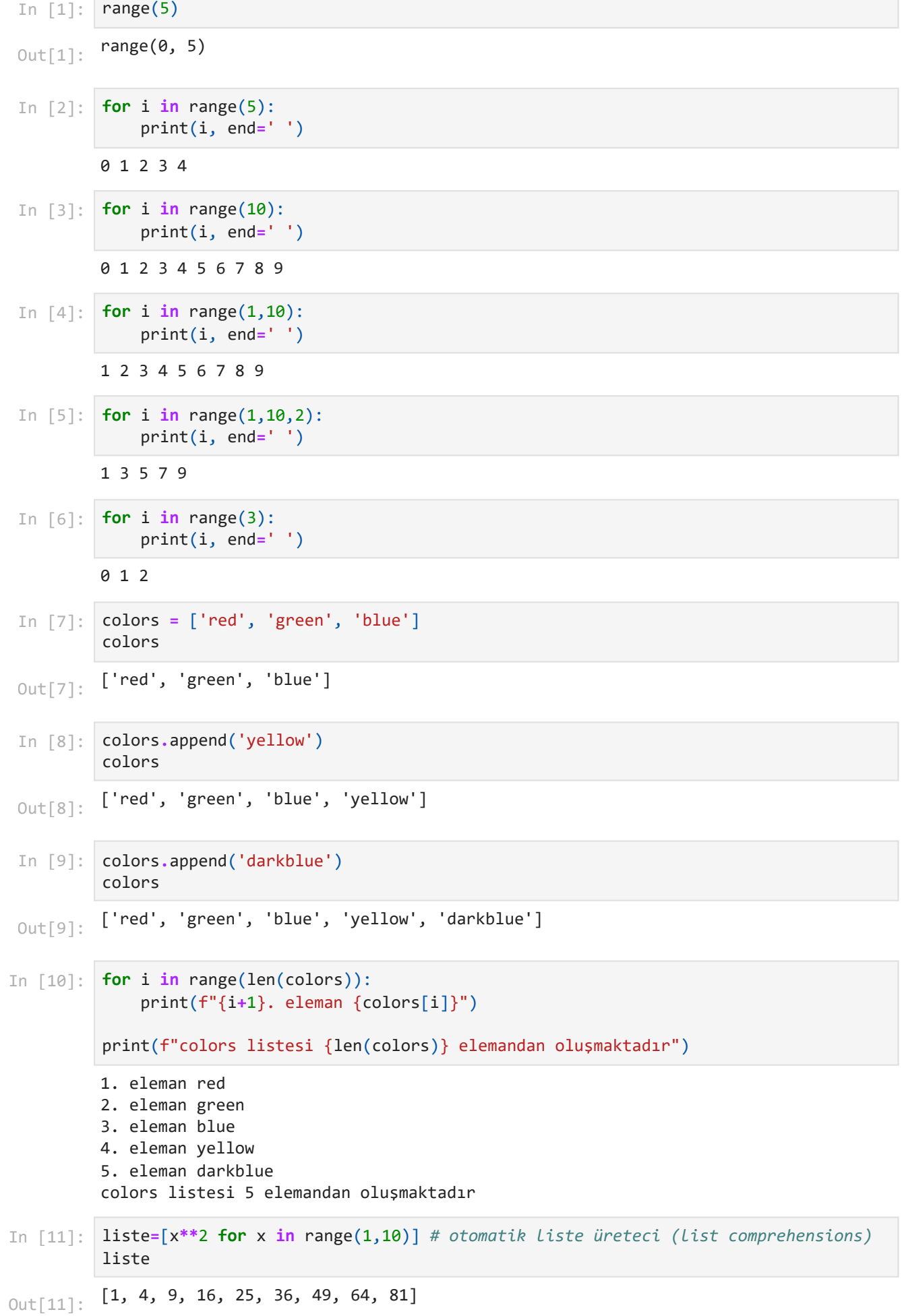

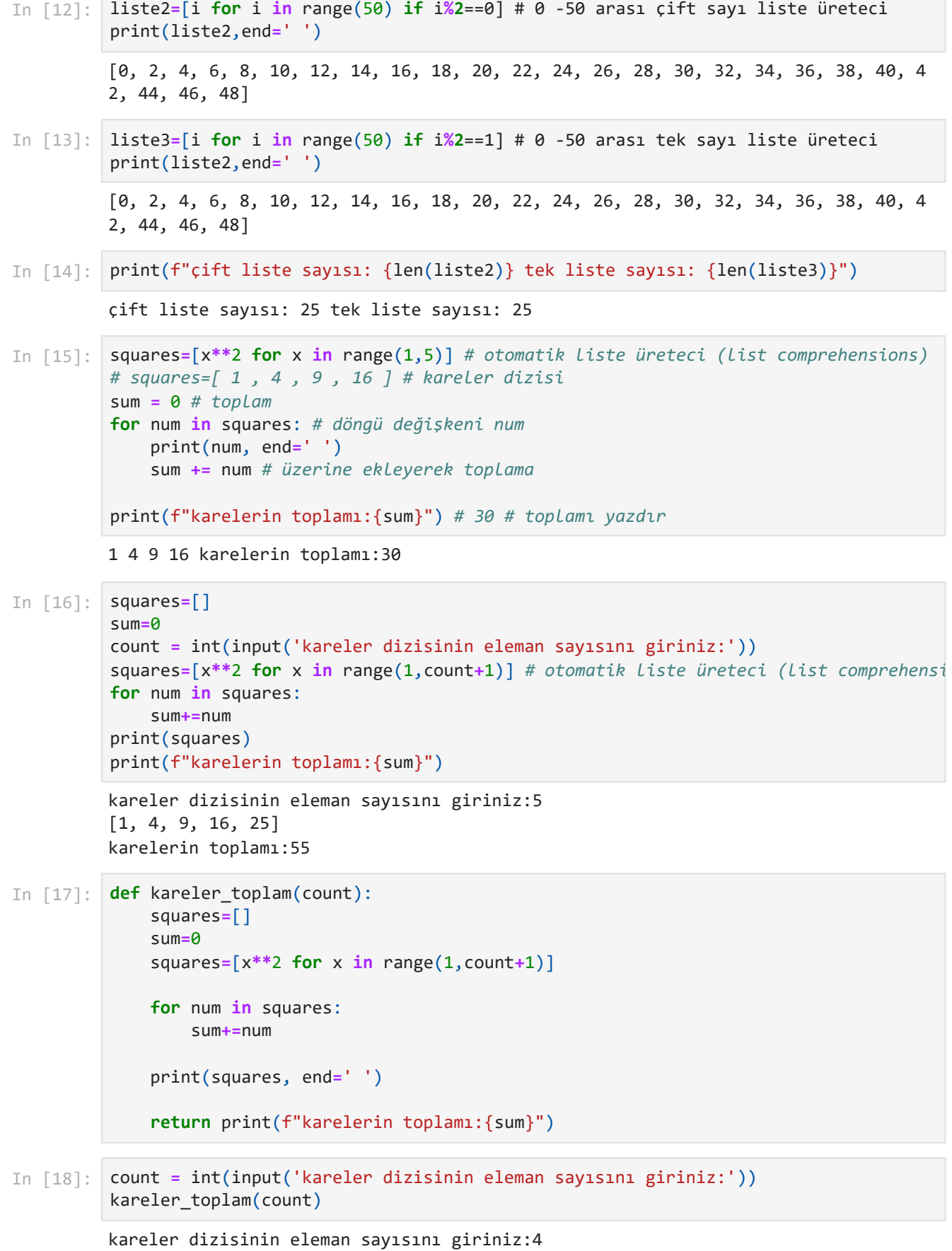

[1, 4, 9, 16] karelerin toplamı:30